**Akademia Komputerowa AkKom Dział szkoleń:** ul. A. Zelwerowicza 18A; 53-676 Wrocław tel.: 71 79-67-360 lub 71 73-51-102 tel. kom.: +48 512-96-44-50 e-mail: **szkolenia@akkom.net.pl**

## **ZGŁOSZENIE NA SZKOLENIE**

zgłosznie należy wysłać na fax: 71 796-73-61 lub e-mail: [szkolenia@akkom.net.pl](mailto:szkolenia@akkom.net.pl)

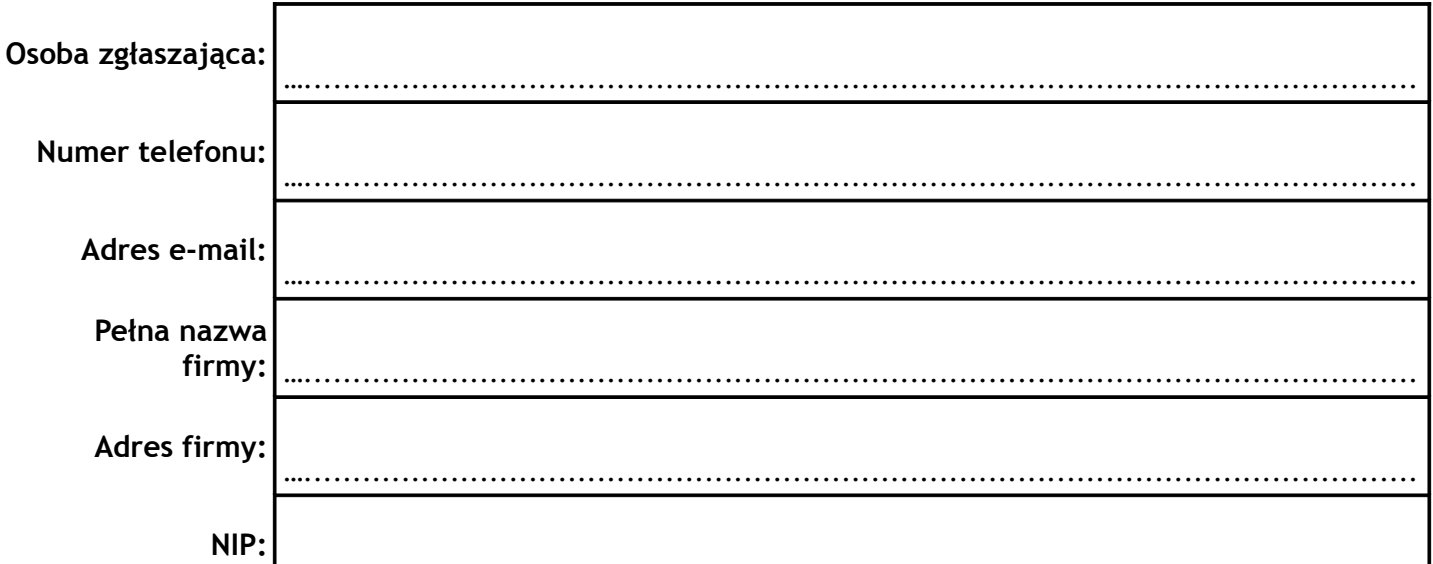

…..................................................................................................................

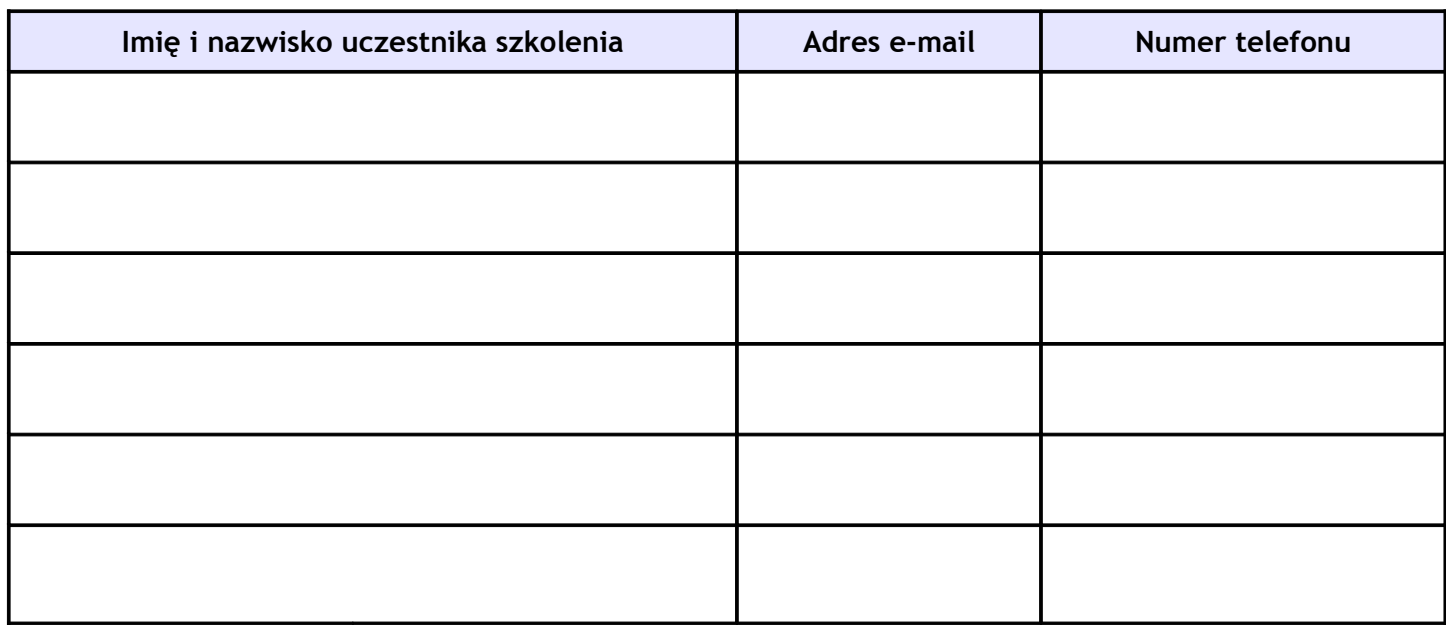

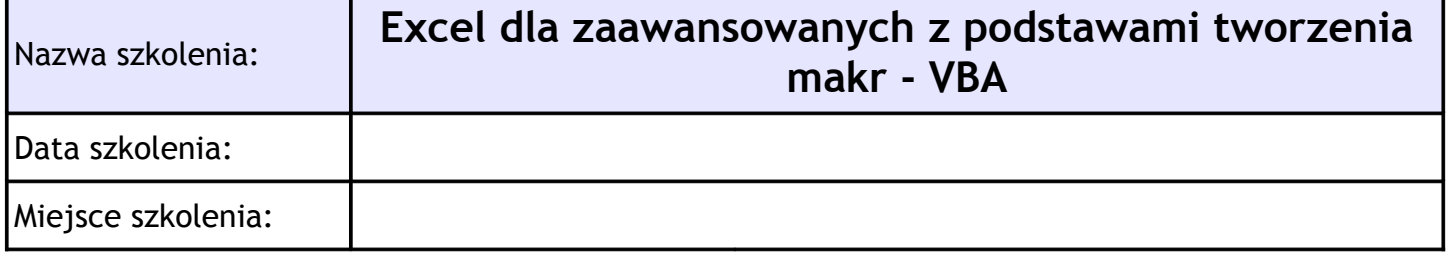

Τ

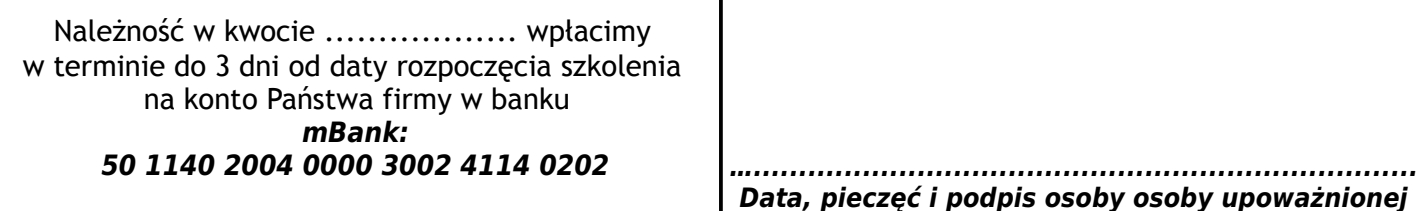